# In-Class Laptop Use for Students Learning

### **EASTERN KENTUCKY UNIVERSITY**

College of Education and Applied Human Sciences

Jiyeon Park & Abigail Aulbach Eastern Kentucky University

#### Introduction

- Computer or laptops are considered as an effective and critical learning tool at higher education, but research finding has shown the negative effects of in-class laptop use on student learning.
- College students showed distraction and low academic performance when they are allowed to use laptops in class (Patterson & Patterson, 2016).
- In light of cognitive psychology theory on costs associated with multitasking, the laptop uses hindered classroom learning for both users and even nearby peers (Sana et al., 2013).
- Thus, college students should be guided for the effective laptop use in class. However, there is limited research on the strategies for effective use of laptop in class.
- This study purposes to examine the effects of behavior strategies regarding in-class laptop use.

## Color prompts for laptop use

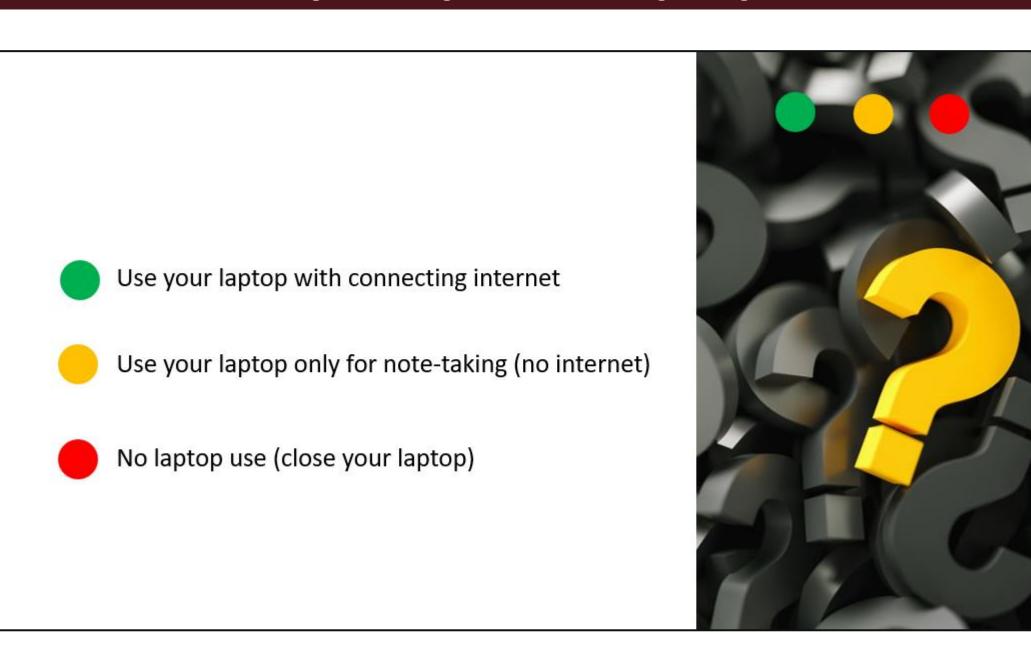

| Given the green prompt, students used their laptops for student-centered and computer-assisted activities | Group Discussion,<br>Individual posting, Online<br>Searching, or informal<br>assessment |
|----------------------------------------------------------------------------------------------------|-----------------------------------------------------------------------------------------|
| Given the yellow prompt, students used their laptops with notetaking for instructor-centered presentation | Instructor's lecture Note-taking.                                                       |
| Given the red prompt, students were requested to close their laptops for activities without laptop use.   | Watching videos, Hands-on activities, Worksheets                                        |

| In-Class Laptop Activities                                |                                                       |                              |  |  |
|-----------------------------------------------------------|-------------------------------------------------------|------------------------------|--|--|
| Topics Covered                                            | Activity with Tech (GREEN zone)                       | Tech<br>Materials            |  |  |
| Course Introduction People-first Language                 | Syllabus hunting                                      | Kahoot!                      |  |  |
| Exceptionality & Special Education                        | Review<br>Case Study                                  | Blooket<br>Google doc        |  |  |
| Current Issues in Special Education                       | Discussion –Inclusion UDL Project                     | Google doc<br>Padlet         |  |  |
| Multicultural Aspects of Special Education and Disability | ELL vs. LD Effective instructional strategies for CLD | Group Wiki<br>Padlet         |  |  |
| Working with Parents and Families/ Collaboration          | Review & Developing collaborative partnerships        | Blooket<br>Google Docs       |  |  |
| Intellectual Disabilities                                 | Developing a lesson using task analysis               | Google Slides                |  |  |
| Learning Disabilities                                     | Academic support. Computer-assisted intervention      | iPad & academic apps, Padlet |  |  |
| ADHD                                                      | Designing interventions for a child with ADHD         | Google Docs                  |  |  |
| Emotional and<br>Behavioral Disabilities                  | Developing a behavior intervention plan               | Google Docs                  |  |  |
| Autism Spectrum Disorders                                 | Using communication apps (Proloquo2Go, Go Talk, etc.) | iPad & communication apps    |  |  |
| Communication Disorders                                   | Identifying types of communication disorder           | Google<br>Jamboard           |  |  |
| Deaf or Hard of Hearing                                   | Online hearing test                                   | Headsets                     |  |  |
| Blindness or Low Vision                                   | Seeing Al                                             | iPad & Seeing<br>Al apps     |  |  |
| Multiple & Severe (TBI, Deaf-Blindness)                   | Case Study                                            | Google Docs                  |  |  |

Case Study

Physical Disabilities &

Other Health Impairment

(seizure, cerebral palsy)

# Sample Activity Slides

# Activity 2

- Let's make groups (5-6 people per group).
- Read the five scenario from BB.
- Determine the placement of the five students in your group.
- Write student's name and post it to the Padlet.

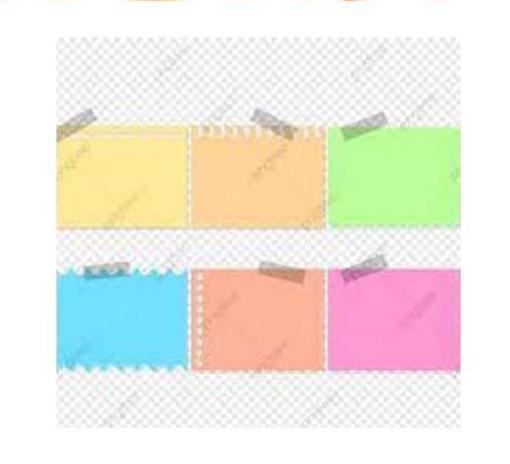

### **Educational Considerations**

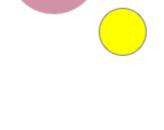

- Placement (ages 6-21 in 2013): 65% regular classroom, 13% resource room, 11% separate class (U.S. Department of Education, State-level data files)
- Use of remaining sight
- Large-print books
- Magnifying devices
- (e.g., MAGic Professional)
- Speech recognition software (e.g., Dragon NaturallySpeaking)

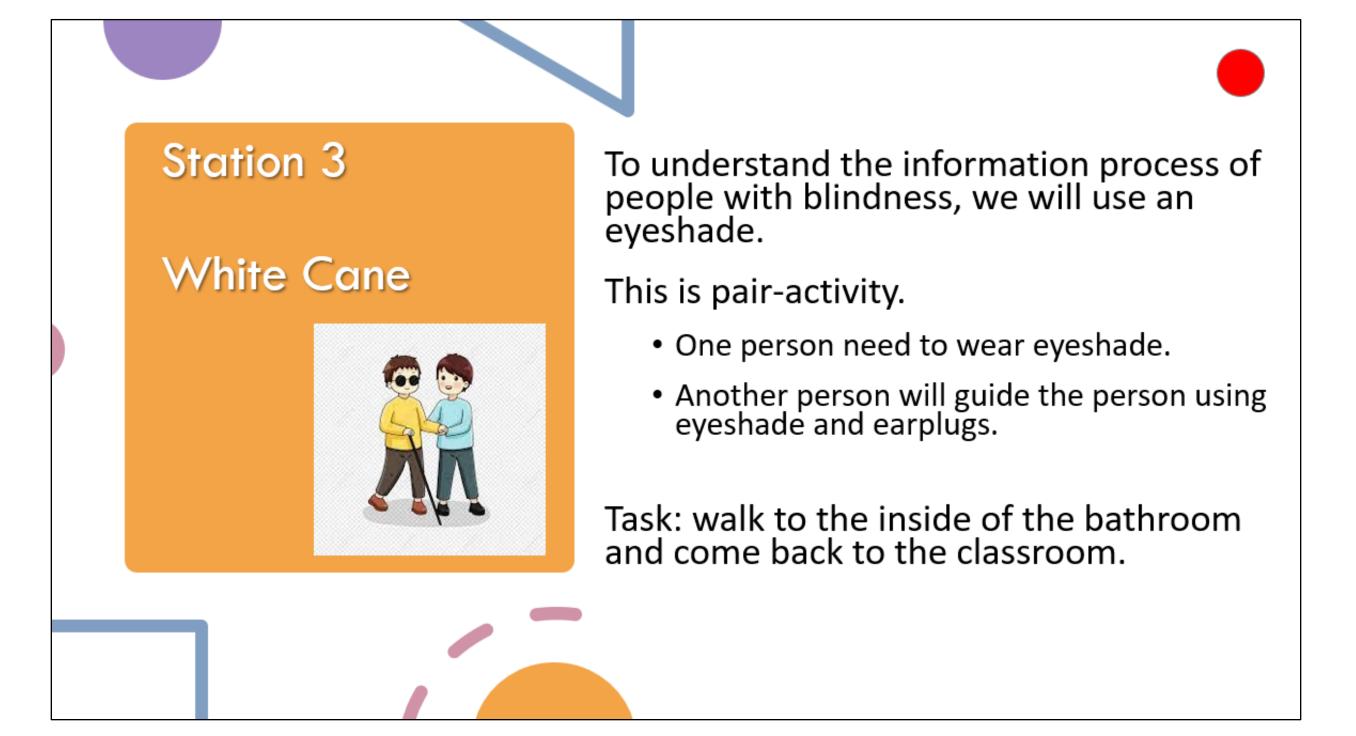

### References

#### References

Google Docs

- Patterson, R. W., & Patterson, R. M. (2016). The Impact of Laptop Use in the College Classroom. Cornell University.
- Sana, F., Weston, T., & Cepeda, N. J. (2013). Laptop multitasking hinders classroom learning for both users and nearby peers. Computers & Education, 62, 24-31.